## COMP 322: Fundamentals of Parallel Programming

## **Lecture 12: Barrier Synchronization**

#### Vivek Sarkar, Shams Imam Department of Computer Science, Rice University

**Contact email:** vsarkar@rice.edu, shams.imam@twosigma.com

http://comp322.rice.edu/

**COMP 322** 

Lecture 12

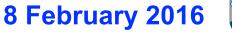

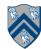

#### Solution to Worksheet #11: One-dimensional Iterative Averaging Example

1) Assuming n=9 and the input array below, perform a "half-iteration" of the iterative averaging example by only filling in the blanks for odd values of j in the myNew[] array (different from the real algorithm). Recall that the computation is "myNew[j] = (myVal[j-1] + myVal[j+1])/2.0;"

| index, j | 0 | 1   | 2   | 3   | 4   | 5   | 6   | 7   | 8   | 9   | 10 |
|----------|---|-----|-----|-----|-----|-----|-----|-----|-----|-----|----|
| myVal    | 0 | 0   | 0.2 | 0   | 0.4 | 0   | 0.6 | 0   | 0.8 | 0   | 1  |
| myNew    | 0 | 0.1 | 0.2 | 0.3 | 0.4 | 0.5 | 0.6 | 0.7 | 0.8 | 0.9 | 1  |

2) Will the contents of myVal[] and myNew[] change in further iterations? No, this represents the converged value (equilibrium/fixpoint).

3) Write the formula for the final value of myNew[i] as a function of i and n. In general, this is the value that we will get if m (= #iterations in sequential for-iter loop) is large enough.

After a sufficiently large number of iterations, the iterated averaging code will converge with myNew[i] = myVal[i] = i / (n+1)

#### Hello-Goodbye Forall Example (Pseudocode)

forall (0, m - 1, (i) -> {

int sq = i\*i; // NOTE: video used lookup(i) instead
System.out.println("Hello from task with square = " + sq);
System.out.println("Goodbye from task with square = " + sq);
});

Sample output for m = 4
 Hello from task with square = 0
 Hello from task with square = 1
 Goodbye from task with square = 0
 Hello from task with square = 4
 Goodbye from task with square = 4
 Goodbye from task with square = 1
 Hello from task with square = 9
 Goodbye from task with square = 9
 Goodbye from task with square = 9
 Hello from task with square = 9
 Hello from task with square = 9
 Hello from task with square = 9
 Hello from task with square = 9
 Hello from task with square = 9
 Hello from task with square = 9
 Hello from task with square = 9
 Hello from task with square = 9
 Hello from task with square = 9
 Hello from task with square = 9
 Hello from task with square = 9
 Hello from task with square = 9
 Hello from task with square = 9
 Hello from task with square = 9
 Hello from task with square = 9
 Hello from task with square = 9
 Hello from task with square = 9
 Hello from task with square = 9
 Hello from task with square = 9
 Hello from task with square = 9
 Hello from task with square = 9
 Hello from task with square = 9
 Hello from task with square = 9
 Hello from task with square = 9
 Hello from task with square = 9
 Hello from task with square = 9
 Hello from task with square = 9
 Hello from task with square = 9
 Hello from task with square = 9
 Hello from task with square = 9
 Hello from task with square = 9
 Hello from task with square = 9
 Hello from task with square = 9
 Hello from tas

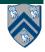

#### Hello-Goodbye Forall Example (contd)

```
forall (0, m - 1, (i) -> {
    int sq = i*i;
    System.out.println("Hello from task with square = " + sq);
    System.out.println("Goodbye from task with square = " + sq);
});
```

- Question: how can we transform this code so as to ensure that all tasks say hello before any tasks say goodbye?
- Statements in red below will need to be moved to solve this problem

Hello from task with square = 0 Hello from task with square = 1 Goodbye from task with square = 0 Hello from task with square = 4 Goodbye from task with square = 4 Hello from task with square = 1 Hello from task with square = 9 Goodbye from task with square = 9

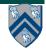

#### Hello-Goodbye Forall Example (contd)

```
forall (0, m - 1, (i) -> {
    int sq = i*i;
    System.out.println("Hello from task with square = " + sq);
    System.out.println("Goodbye from task with square = " + sq);
});
```

- Question: how can we transform this code so as to ensure that all tasks say hello before any tasks say goodbye?
- Approach 1: Replace the forall loop by two forall loops, one for the hello's and one for the goodbye's

-Problem: Need to communicate local sq values from first forall to the second

```
1. // APPROACH 1
2. forall (0, m - 1, (i) -> {
3. int sq = i*i;
4. System.out.println("Hello from task with square = " + sq);
5. });
6. forall (0, m - 1, (i) -> {
7. System.out.println("Goodbye from task with square = " + sq);
8. });
```

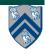

#### COMP 322, Spring 2016 (V. Sarkar, S. Imam)

### Hello-Goodbye Forall Example (contd)

- Question: how can we transform this code so as to ensure that all tasks say hello before any tasks say goodbye, without having to change local ?
- Approach 2: insert a "barrier" ("next" statement) between the hello's and goodbye's
- 1. // APPROACH 2
- 2. forallPhased (0, m 1, (i) -> {
- 3. int sq = i\*i;
- 4. System.out.println("Hello from task with square = " + sq);

```
5. next(); // Barrier
```

6. System.out.println("Goodbye from task with square = " + sq);
7. });

- next 

   each forall iteration waits at barrier until all iterations arrive (previous phase is completed), after which the next phase can start
  - -Scope of next is the closest enclosing forall statement
  - —If a forall iteration terminates before executing "next", then the other iterations don't wait for it
  - -Special case of "phaser" construct (will be discussed later in class)

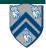

- Phase O

- Phase 1

# Impact of barrier on scheduling forall iterations

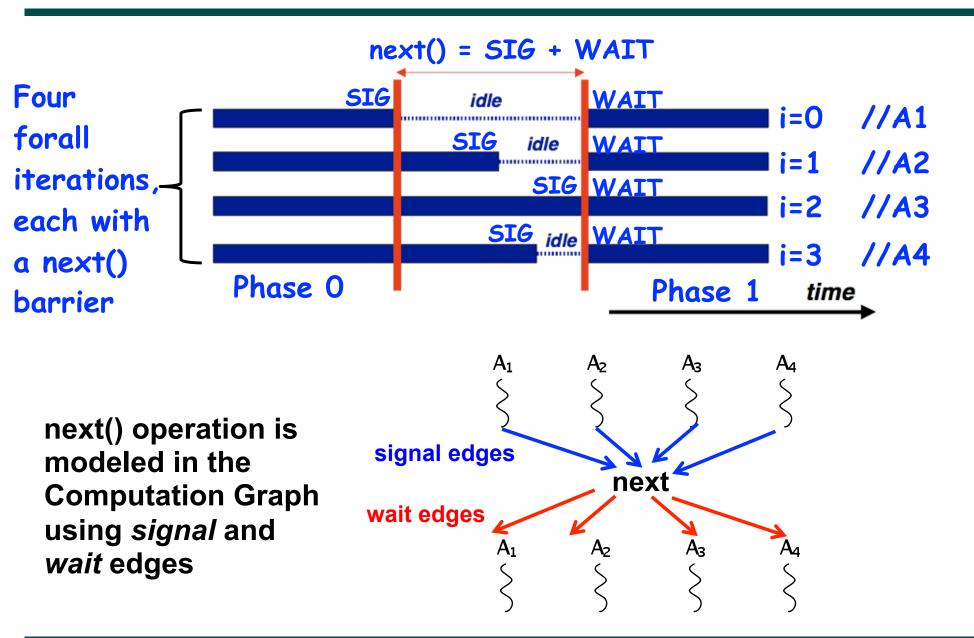

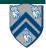

## forallPhased API's in HJlib

(http://www.cs.rice.edu/~vs3/hjlib/doc/edu/rice/hj/Module1.html)

- static void forallPhased(int s0, int e0, edu.rice.hj.api.HjProcedure<java.lang.Integer> body)
- static <T> void
   forallPhased(java.lang.Iterable<T> iterable,
   edu.rice.hj.api.HjProcedure<T> body)
- static void next()
- NOTE:
  - -All forallPhased API's include an implicit finish at the end (just like a regular forall)
  - —Calls to next() are only permitted in forallPhased(), not in forall()

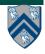

#### Observation 1: Scope of synchronization for "next" barrier is its closest enclosing forall statement

- 1. forallPhased (0, m 1, (i) -> {
- 2. println("Starting forall iteration " + i);
- 3. next(); // Acts as barrier for forall-i
- 4. forallPhased (0, n 1, (j) -> {
- 5. println("Hello from task (" + i + "," + j + ")");
- 6. next(); // Acts as barrier for forall-j
- 7. println("Goodbye from task (" + i + "," + j + ")");
- 8. } // forall-j
- 9. next(); // Acts as barrier for forall-i
- 10. println("Ending forall iteration " + i);

11.}); // forall-i

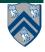

#### Observation 2: If a forall iteration terminates before "next", then other iterations do not wait for it

- 1. forallPhased (0, m 1, (i) -> {
- 2. forseq (0, i, (j) -> {
- 3. // forall iteration i is executing phase j
- 4. System.out.println("(" + i + "," + j + ")");
- 5. **next();**
- 6. **});**
- 7. });
- Outer forall-i loop has m iterations, 0...m-1
- Inner sequential j loop has i+1 iterations, 0...i
- Line 4 prints (task,phase) = (i, j) before performing a next operation.
- Iteration i = 0 of the forall-i loop prints (0, 0), performs a next, and then terminates. Iteration i = 1 of the forall-i loop prints (1,0), performs a next, prints (1,1), performs a next, and then terminates. And so on.

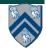

## **Barrier Matching for previous example**

- Iteration i=0 of the forall-i loop prints (0, 0) in Phase 0, performs a next, and then ends Phase 1 by terminating.
- Iteration i=1 of the forall-i loop prints (1,0) in Phase 0, performs a next, prints (1,1) in Phase 1, performs a next, and then ends Phase 2 by terminating.
- And so on until iteration i=8 ends an empty Phase 8 by terminating

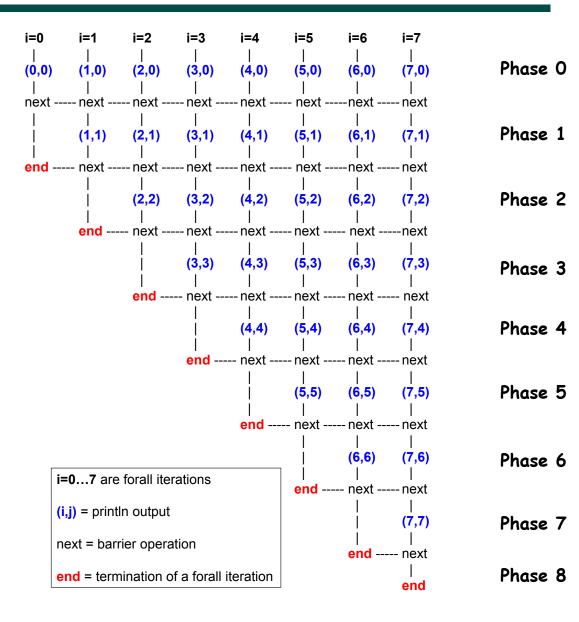

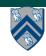

#### Observation 3: Different forall iterations may perform "next" at different program points

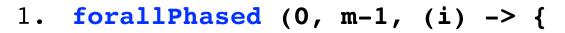

3. oddPhaseO(i);

- 4. next(); \_\_\_\_
- 5. oddPhase1(i);
- 6. } else { // i is even
- 7. evenPhaseO(i);
- 8. next(); —
- 9. evenPhasel(i);

10. } // if-else

11. **}); // forall** 

- Barrier operation synchronizes odd-numbered iterations at line 4 with even-numbered iterations in line 8
- One reason why barriers are "less structured" than finish, async, future

Barriers are not statically

may come from different

program points, and may

scoped — matching barriers

even be in different methods!